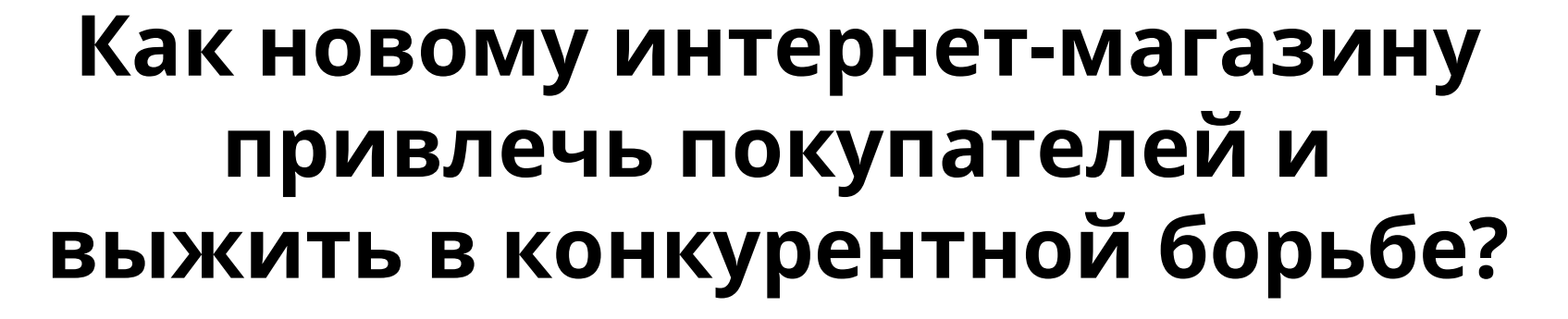

#### Тимофей Горшков

# Руководитель компани<sub>InSales</sub>

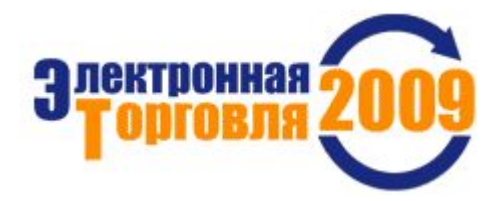

#### **Этот доклад для тех, кто**

- Отдал продвижение на аутсорс и недоволен результатами.
- Пробовал продвигаться сам, но пока безрезультатно.
- Имеет маленький бюджет на продвижение, которого не хватит для обращения к специалистам.

#### **Три ключа, три слагаемых**

- Продажи в интернет-магазине зависят от того, удастся ли вам:
	- Привлечь посетителей

– Подвести их к покупке

- Сделать постоянным клиентом
- Как и в большинстве бизнесов
- Если вы пускаете эти вопросы на самотёк, то ваш интернет-магазин уже обречён.

#### **Партизанский маркетинг**

- Использование креативного мышления,
- Повышенная гибкость,
- Меньше денег,
- Больше мозгов.

#### Применяем ПМ к ЭТ

#### **ИЩЕМ СВОЮ ПОЛЯНУ НА БОЛЬШОМ ПОИСКОВОМ ПОЛЕ**

Действие первое

#### **Первый инструмент партизана**

#### http://wordstat.yandex.ru

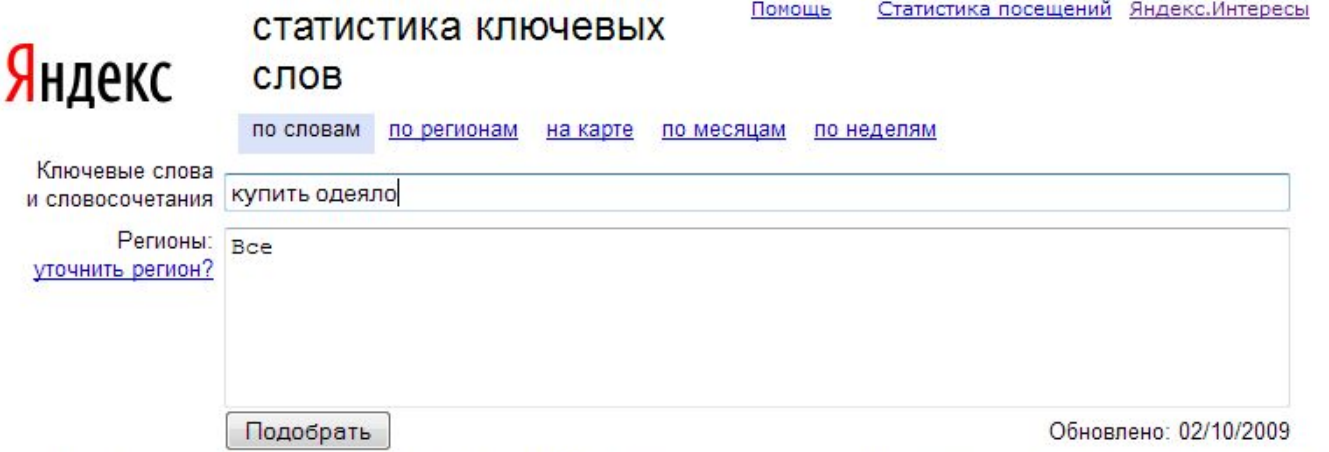

Что искали со словами «купить одеяло» - 5462 показа в месяц.

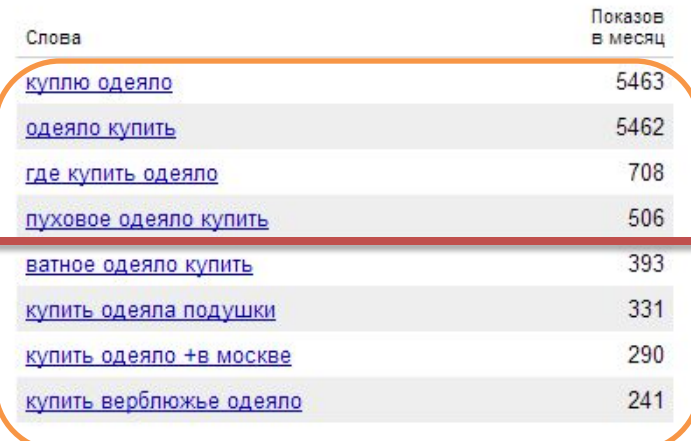

Что еще искали люди, искавшие «купить одеяло»:

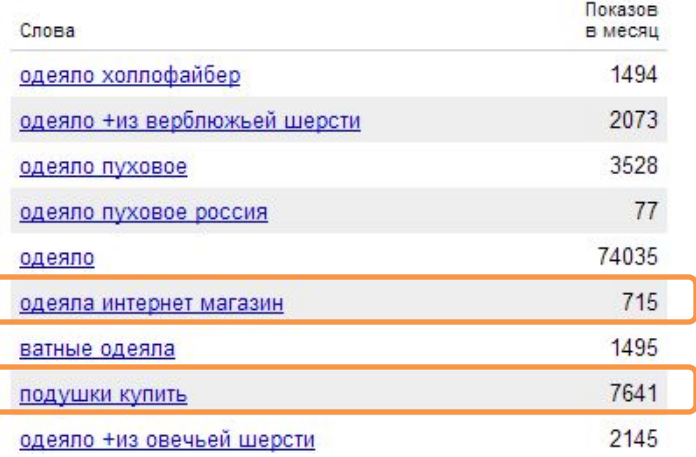

#### **Риск нецелевых покупателей**

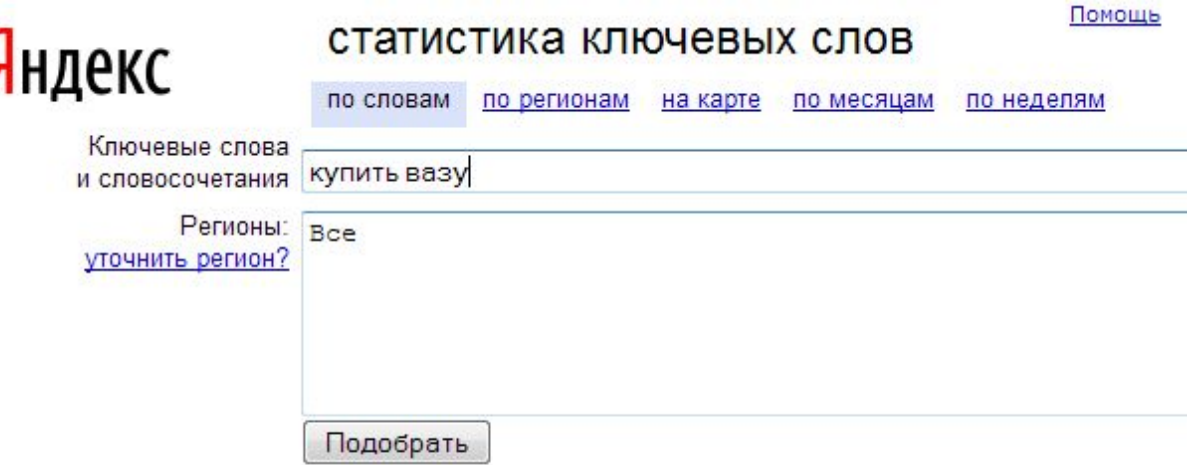

Что искали со словами «купить вазу» - 70408 показа в месяц.

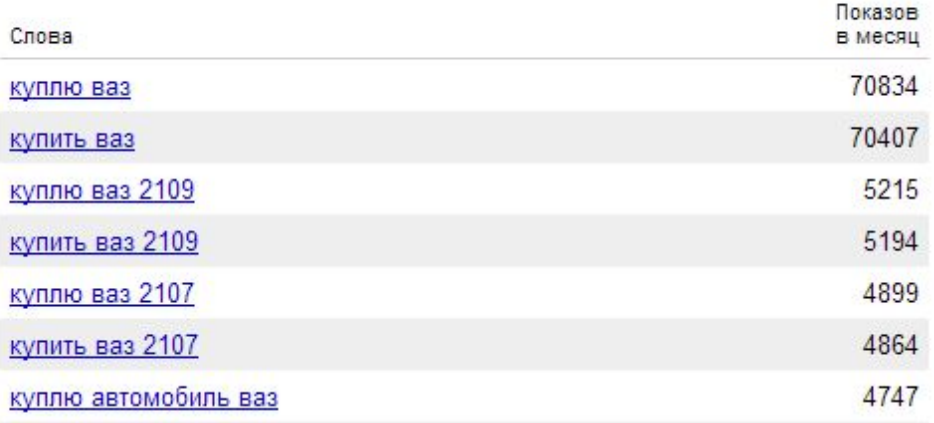

#### **Будьте осведомлённей конкурентов**

- Вы можете назвать кто ваши основные конкуренты?
- По каким ключевым словам они продвигают магазины?
- Кто из них находится выше по ключевым запросам и кто размещает контекстную рекламу?

#### **Проследите за их действиями**

- Изучите поиск (региональная привязка!)
	- Выделите запросы
	- Выделите конкурентов
	- Отметьте для себя запросы, по которым видны конкуренты, но которых нет в вашем списке
	- Творчески расширьте список запросов
	- Оцените число запросов и стоимость
	- Посмотрите позиции по полному списку запросов
- Сделайте выводы о том, где поляна не выщипана, где зелёная трава для Пропизисние

#### **Магазин и низкочастотники**

- Для каждой страницы (товара или категории, если товаров много)
	- Выберите 3-4 ключевых слова
	- Убедитесь что их ищут и что они адекватны странице
	- Добавьте текст, содержащий каждое 2 и более раза
	- В тексте можно сформулировать преимущества
- Создайте (или купите) несколько ссылок с этими ключевыми словам на выбранную страницу

#### **Доля посещений и конверсия**

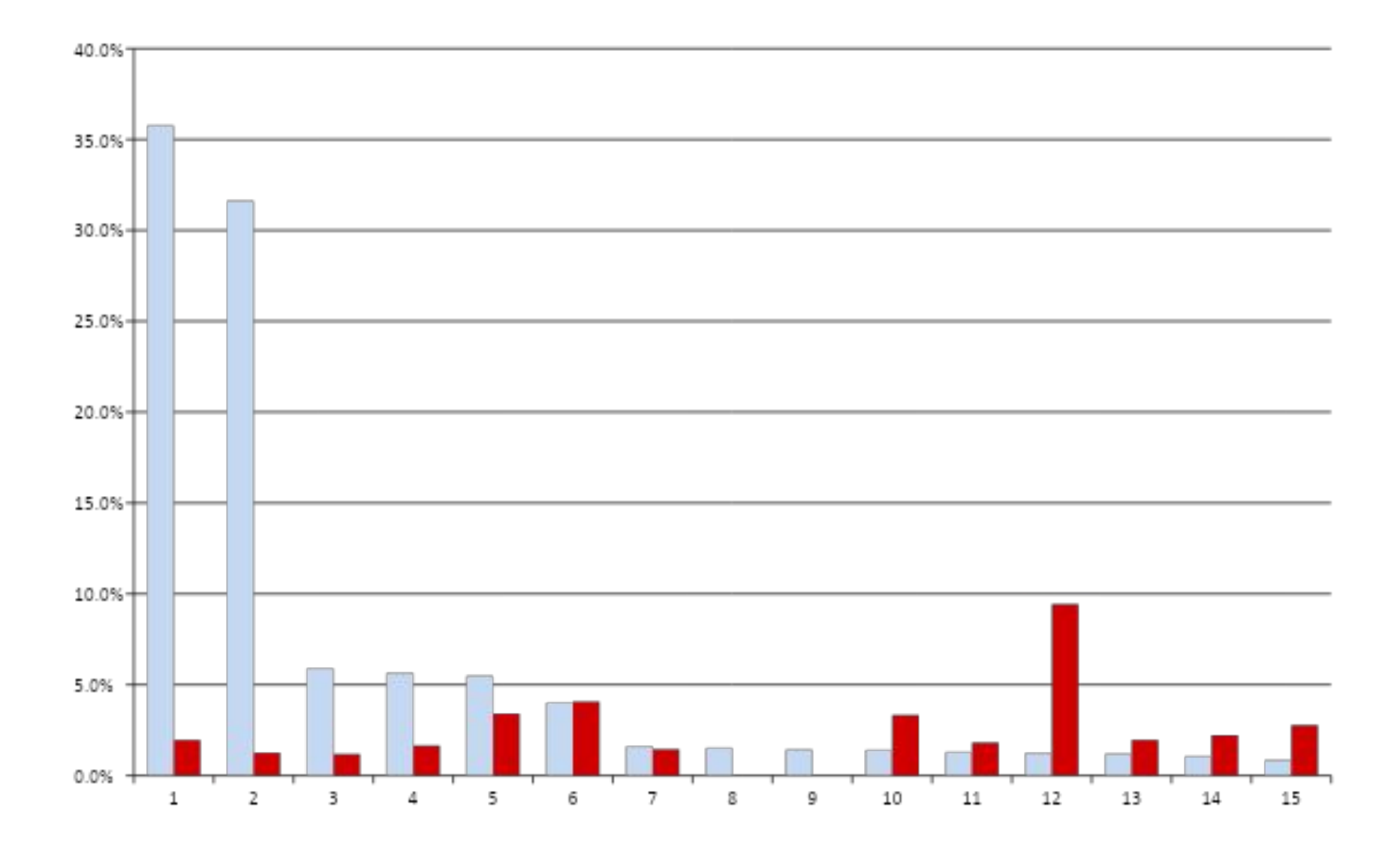

#### **Длина поисковых запросов**

- Длина среднего поискового запроса выросла с 2,5 слов (авг. 2008) до 3 (авг. 2009)
- Доля однословных запросов упала более чем в 4 раза
- Доля запросов в 4 и более слова стала больше на 80%
- Доля запросов со словами «купить», «продать», «получить» выросла с 4% до 9%

– По данным информационного бюллетеня Яндекса

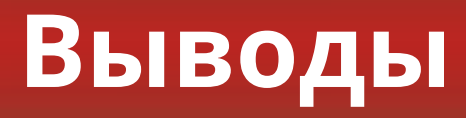

• В поисковом продвижении нужно делать акцент на большом разнообразии ключевых фраз

- Найти свою поляну в поиске можно по:
	- низкочастотным запросам
	- слабоконкурентным запросам

#### **No name, no search**

- Что если у вас уникальный или малоизвестный товар?
- Если вашу марку и товарную категорию не ищут?

## **НА ПОЛЕ МЕСТА НЕТ? СВОЯ ПОЛЯНА НА ОПУШКЕ**

Действие второе

#### **Как окучить свою поляну**

- Завести блоги и профили в соц.сервисах
- Регулярно генерировать полезный контент
- Ставить ссылки на свой магазин

#### **Блоги**

- Создать профиль,
- Вступить в сообщества,
- Комментировать записи,
- Френдить,
- Писать со ссылками на свой магазин
- NO SPAM!
	- Бан поисковика,
	- Люди не дураки.

#### **Идеи о чём писать**

- О своём уникальном товаре и его преимуществах
- Историю одного интернет-магазина
- О животрепещущей теме, близкой к вашим товарам:
	- «Как похудеть» (украшения, одежду)
	- «Как приготовить» (посуда, для дома, ткани)
	- «Что подарить» (необычные или полезные вещи)
	- «Как целоваться» (косметика)

#### **В контакте (facebook)**

- Создать группы
- Качественно заполнить профили
- Приглашать людей
- Ретранслировать блог или писать выдержки.
- Ссылки для SEO не работают
- Здесь вам важнее живые люди

## **Мой круг (LinkedIn)**

- Если продаёте услуги добавьте их с описаниями
- Получите отзыв
- Вставьте в описание URL

#### **Мир тесен**

- Создайте бесплатный сайт
- Приглашайте туда людей
- Ретранслируйте блог
- Сделайте закладку с товарами

#### **Фотохостинги**

- Добавьте фотографии товаров или их использования
- Ставьте тэги с ключевыми словами
- Если есть возможность ставьте ссылку на магазин

#### **Социальные закладки**

- Добавляйте информацию об акциях или другой контент с сайта магазина
- Есть список сервисов закладок с прямыми ссылками (плюс вам в SEO)

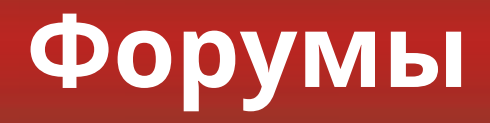

- Найдите форумы по вашей тематике или близкие.
- Сделайте профиль с URL магазина в подписи.
- Отвечайте на вопросы, помогайте другим.
- Делайте регулярно.

#### **Доски объявлений**

- Разместите предложение своих товаров на тематических досках объявлений.
- Не забудьте в объявлении показать уникальность предложения (акции).
- Внимание доскам, позволяющим ставить индексируемую ссылку.

#### **Везде**

- Регистрируемся
- Подробно заполняем анкету
- Ставим ссылку на сайт
- Ретранслируем RSS-ленту скидок и акций со ссылками на сайт магазина
- Всё ретранслируем в твиттер

#### **Важно!**

- Из всего перечисленного для именно вашего магазина будет работать всего 1-2-3 способа.
- Если канал начал давать отдачу, сконцентрируйте на нём 80% усилий.
- Остальные 20% тратьте на пробы новых каналов.

#### **Эксперименты**

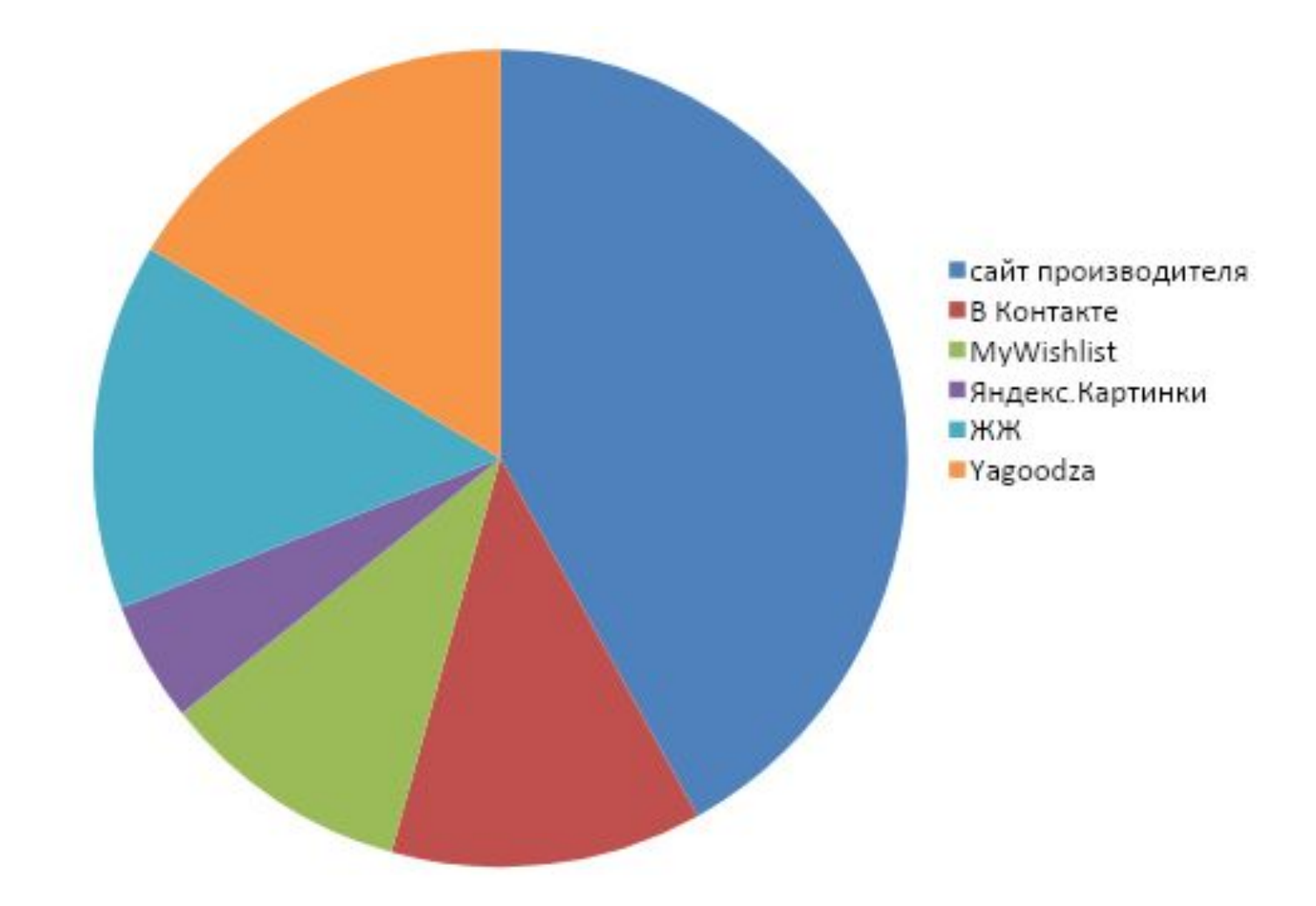

#### **Достигнутая конверсия**

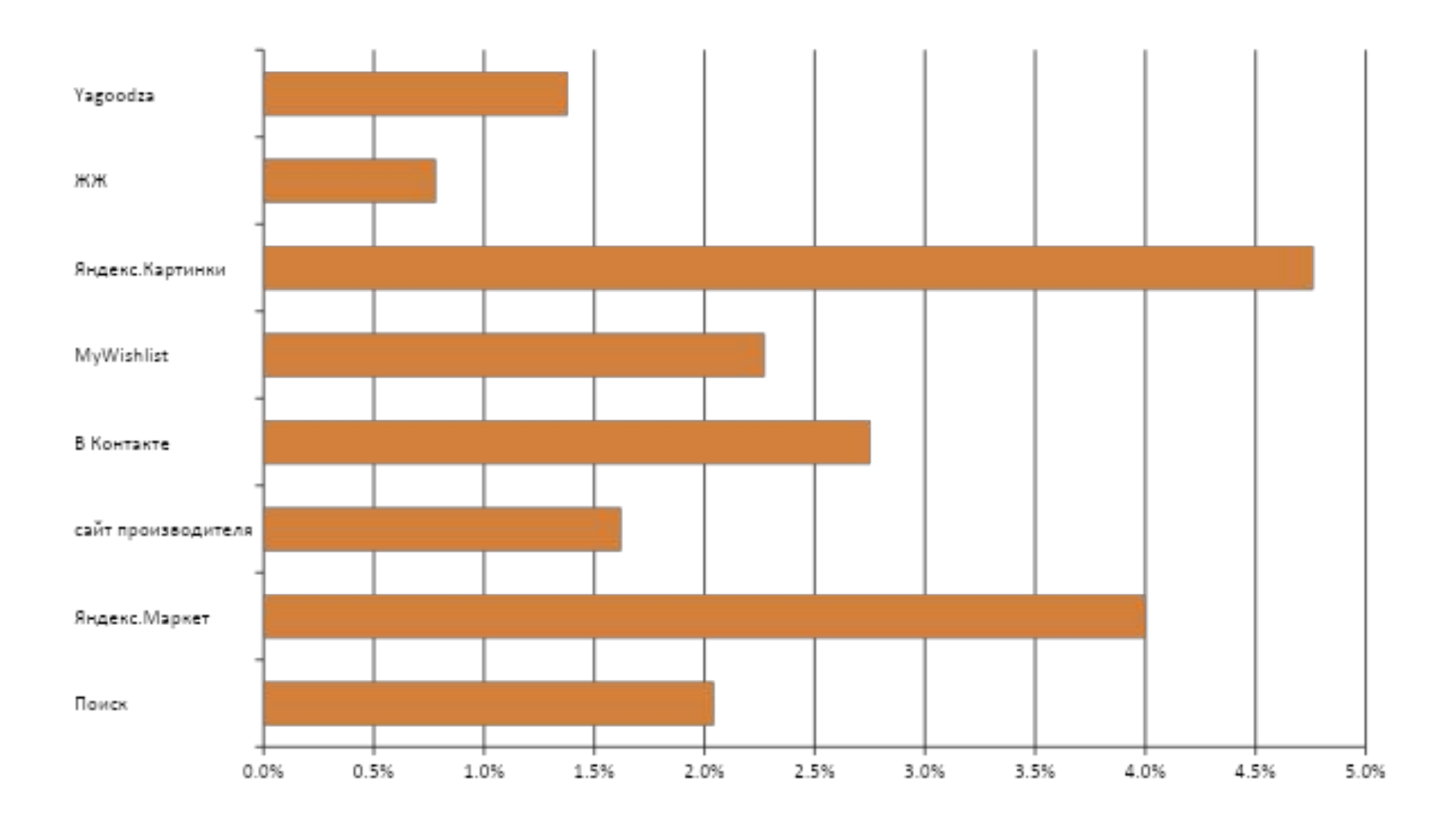

#### **Статьи и пресс-релизы**

- Пресс-релиз о магазине
- Добавить в релизоприёмники
- Пропустить через биржу статей

#### **Товарные площадки**

- Яндекс.Маркет (+локальная выдача)
- Торг.ру, рамблер-покупки, price.ru, ABC.ru, e-catalog.ru, nadavi.net, sravni.net, tkat.ru, stolica.ru, torg.mail.ru, MixMarket.BIZ
- Основная сложность выбор с кем работать (сколько посетителей, сколько покупок, ROI).
- Полная цена подключения включает возможно необходимые доработки в движке!

Действие третье

#### **СТРИЖКА ТРАВКИ НА СВОЕЙ ПОЛЯНЕ**

#### **Рука на пульсе**

- Чтобы делать выводы, где прикладывать финансовые усилия, нужно видеть отдачу по каждому каналу.
- Что замеряем?
	- Количество посетителей с канала
	- Конверсия в покупки с канала
	- Оборот с канала (или средний чек)
	- Рентабельность (доход с учётом расходов на продвижение через данный канал)

#### **Анализ. Курица и яйцо конверсии**

• Вы собрали данные и видите что какойто канал приносит посетителей, но не покупки. Какой вывод?

- Неоднозначный:
	- Либо посетители из данного канала не целевые
	- Либо посетители не видят того, за чем пришли

#### **Что делать?**

- Посмотреть глазами покупателя: что он видел до того как пришёл и что увидел когда пришёл.
- Привести в соответствие
	- Даже если на странице нет возможности купить то, за чем пользователь пришёл, должна быть заметная ссылка в навигации.
	- Если всё на месте, но посетитель быстро уходит со страницы, значит нет причины купить. Добавить причину.
- Подождать и проверить результаты после изменений.
- Отказаться от канала, если не работает (неприбылен или за те же деньги от других каналов  $n$ <sup> $\alpha$ </sup>

#### **Причина купить**

- Самая низкая цена в городе
- 5 лет на рынке. Покупатели доверяют нам
- Доставка в течение суток
- Бесплатная доставка
- Только до 14 октября скидка на товар 30%
- Твоя любимая растает от этого подарка
- Принимаем пластик и электронные валюты
- Привезём несколько моделей на выбор

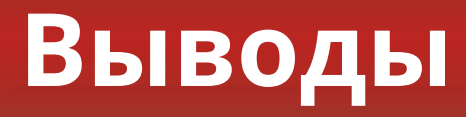

- 1. Осознайте многообразие каналов
- 2. Последовательный и терпеливый подход (в некоторых каналах отдача в течение пары дней, в некоторых - через 2-3 месяца!)
- 3. Экспериментируйте дешево, сосредоточьте 90% активности там, где пошла отдача, а 10% всегда оставляйте на эксперименты.

#### **Спасибо за внимание**

#### Вопросы?

#### Тимофей Горшков, InSales

Скачать эту презентацию можно на http://www.insales.ru/blog/